## *Insolite : Des mod* $\tilde{\mathsf{A}}$ *"les MECCANO en r* $\tilde{\mathsf{A}}$ *©alit* $\tilde{\mathsf{A}}$ *© augment* $\tilde{\mathsf{A}}$ *©e*

**Insolite** Posté par : JulieM Publiée le : 12/11/2012 13:00:00

La céIà bre marque de jeux de construction, MECCANO, Made In France, lance sa premià re application mobile en collaboration avec lâ $\Box$ agence Y&R Paris, Â une application insolite quiÂ permet  $\tilde{A}$  ses utilisateurs de faire appara $\tilde{A} \otimes t$ re $\hat{A}$  des **mod** $\tilde{A}$ **"les MECCANO en r** $\tilde{A} \otimes$ **alit** $\tilde{A} \otimes$ augmentée dans leur propre vidéo et de réaliser sur leur IPhone, de véritables scènes de science fiction.

**Pour ce lancement,** un film de 60 secondes, con§u comme une bande annonce et réalisé par Trajectoires Films, nous propulse dans lâ [[univers métallique de la marque MECCANO.

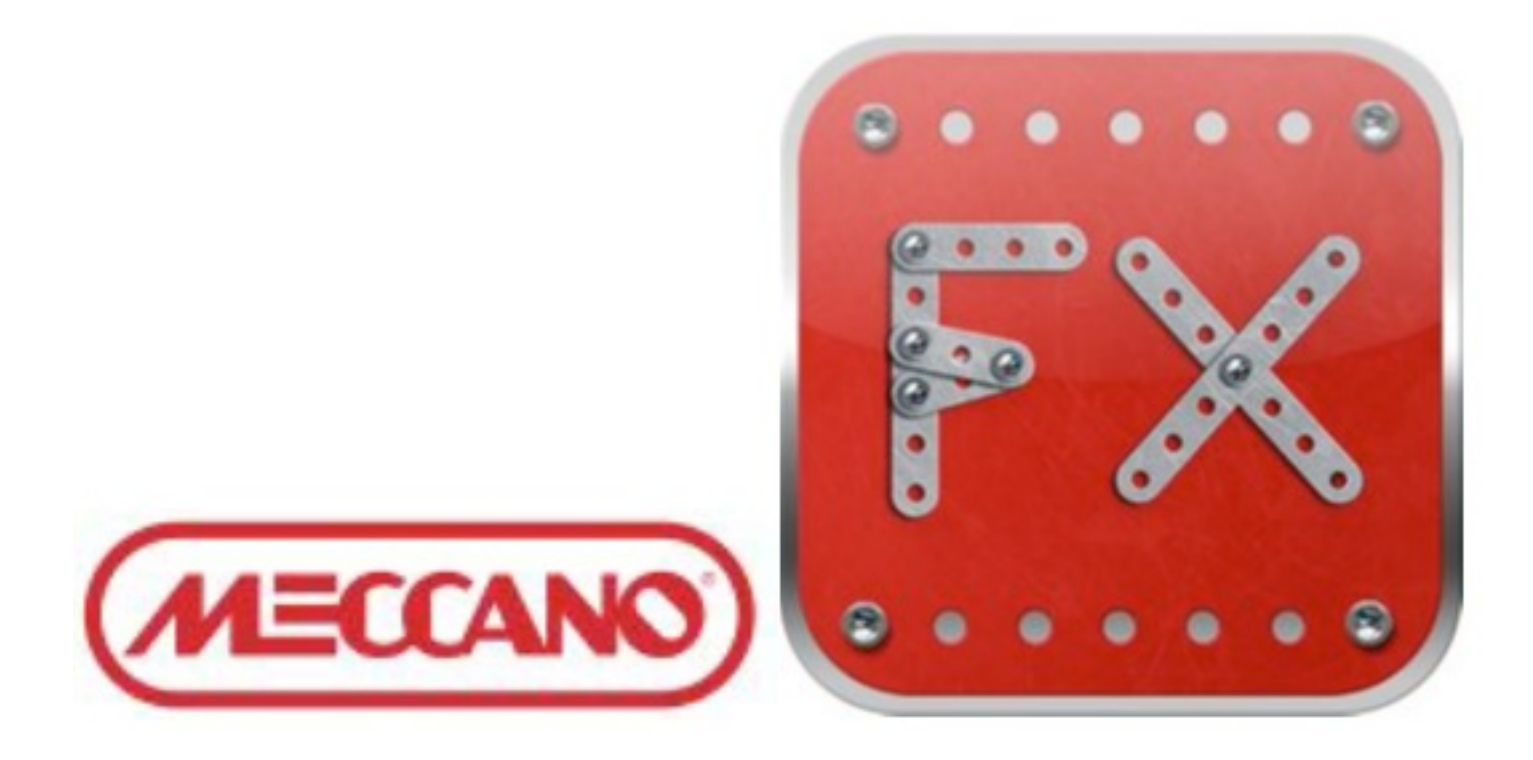

Lâ $\Pi$ appli permet de mettre en sc ne six constructions con§ues en MECCANO : grue, vaisseau spatial, buggies, robots, voiture de course.

**MECCANO FX** propose dâ<sub>l</sub> ajouter une vaste palette dâ **J**effets sp©ciaux, qui permettra aux utilisateurs dâ<sub>l</sub> limaginer et de construire un nombre incalculable de sc nes de réalité/fiction.

Application  $\tilde{A}$  télécharger sur le site de MECCANO

*â***∏¢ Lien vers lâ∏∏application.** 

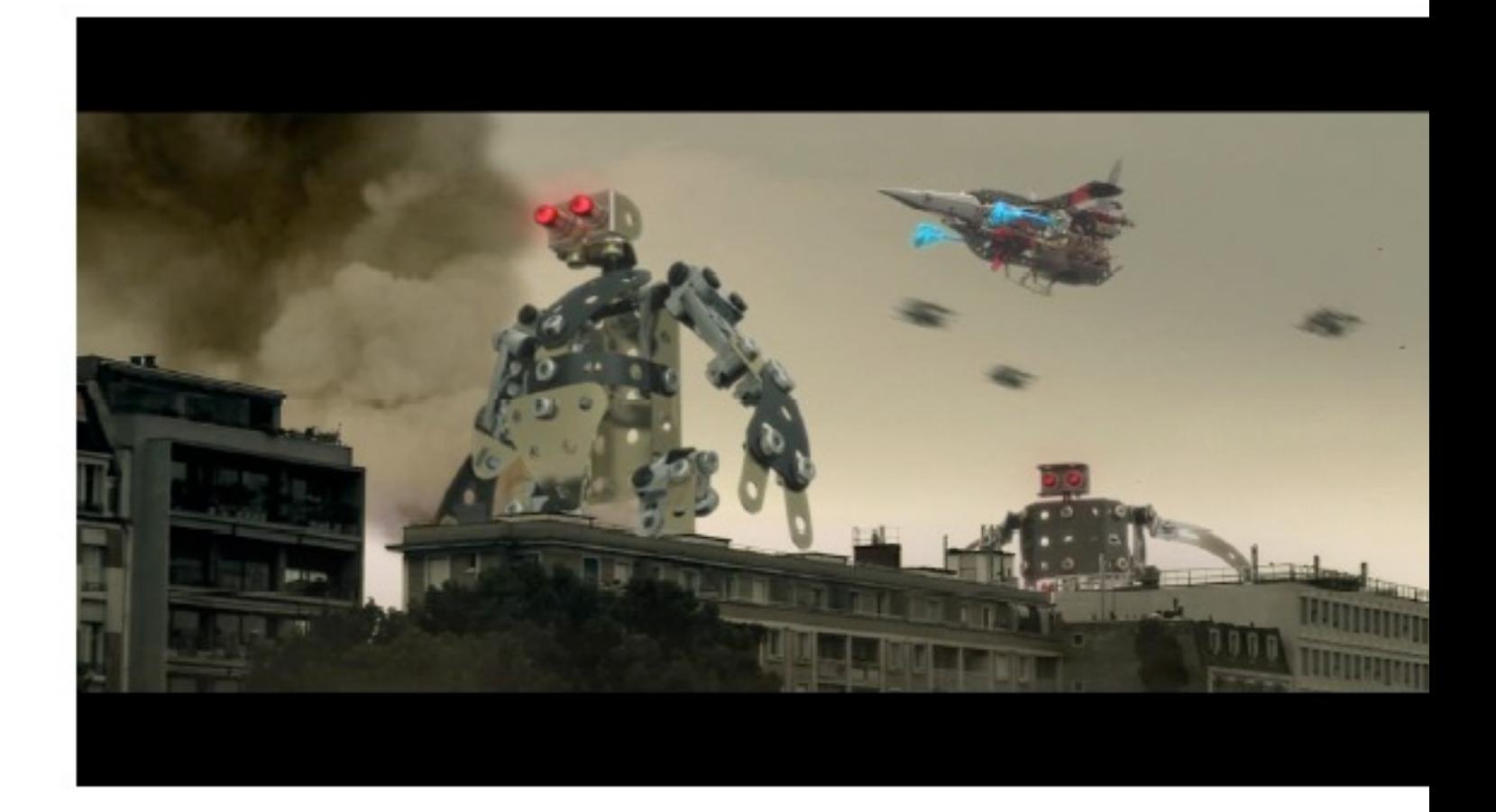

**Comment jouer :** Lancez lâ<sub>l</sub> papplication Meccano FX et choisissez le jouet Meccano que vous désirez. à vous maintenant de filmer une scà ne avec votre iPhone en tenant compte des indications présentes à lâ<sub>□</sub> écran. Lâ <sub>D</sub>application va alors ajouter lâ Deffet choisi à votre vid $\tilde{A}$ ©o et ainsi faire appara $\tilde{A}$ ®tre la construction Meccano dans le r $\tilde{A}$ ©el.

â∏ **Comment optimiser le résultat des vidéos:** Il faut être le plus stable possible lors de lâ<sub>openregistrement de la vidéo. Les indications présentes à lân pação cran permettent de</sub> définir avec précision lâ $\Box$ endroit o $\tilde{A}^1$  les jouets Meccano appara $\tilde{A}$ ®tront. Plus elles seront respectées, plus lâ<sub>ll</sub>effet sera raccord avec votre vidéo. Vous pourrez choisir un rendu SD (calcul plus rapide) ou HD (meilleur définition, mais calcul plus long).

**â Comment partager vos créations:** Meccano FX vous propose de partager vos vidéos avec le plus grand nombre, soit en les postant sur Facebook, soit en les envoyant  $\tilde{A}$  vos amis par mail, soit en les partageant sur le site . Vos créations seront automatiquement enregistrées dans lâ $\Box$ application Meccano FX, mais vous pourrez  $\tilde{A}$ ©galement les enregistrer dans la galerie photo de votre iPhone.

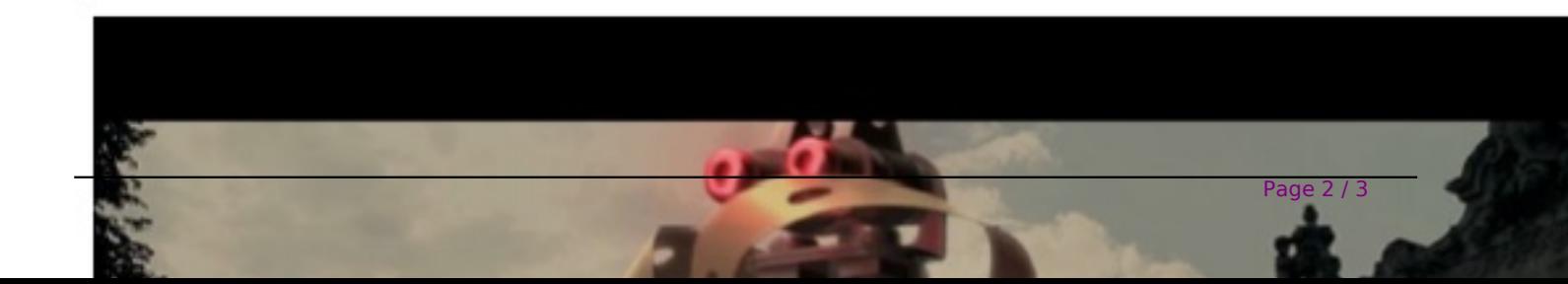

MECCANO - Une marque centenaire, un concept ind**Ã**©modable. 250 millions de boîtes vendues depuis sa création. Câ<sub>llest</sub> en 1901 que Franck Hornby donne naissance au systà me MECCANO®, commercialisé sous la marque « Mechanics Made Easy » (la mécanique rendue facile). Le nom MECCANO est d©posé en 1907. En 1959, est construite Calais lâ∏usine de production, aujourdâ $\Box$ hui site majeur de lâ $\Box$ activité de la marque. Référence internationale, présent dans plus de 50 pays, lâ<sub>llentreprise</sub> réalise 70% - en dehors de nos fronti $\tilde{A}$ "res